mozilla

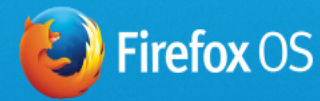

# Welcome to the future of mobile

And to the world of Firefox OS. On this site, you'll find everything you need to customize or build your own version of our groundbreaking mobile operating system and to use the Firefox OS brand on a phone or tablet. Get started below.

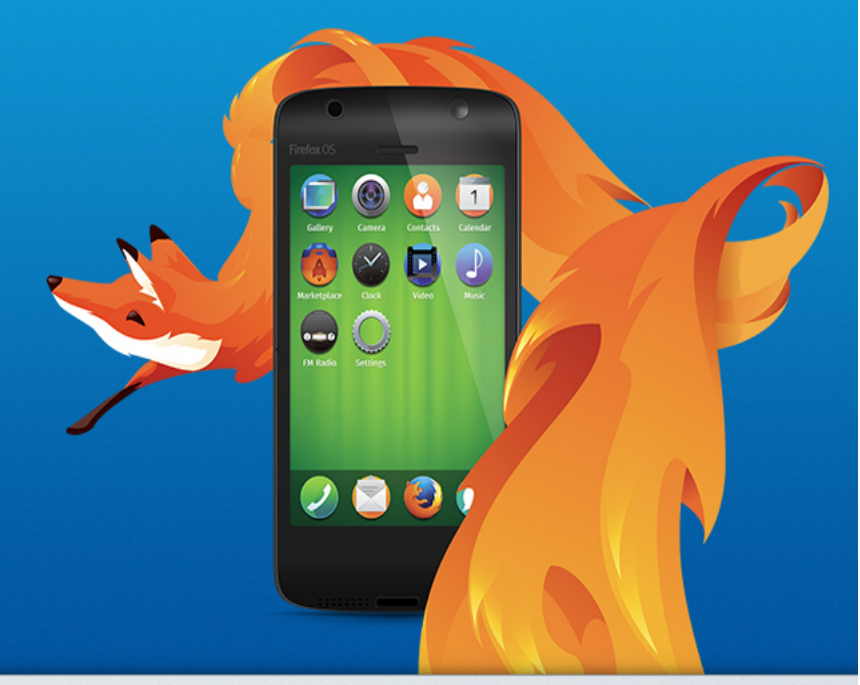

# earn

Explore Firefox OS and the Firefox Marketplace. Get localization support, roadmaps and a complete, detailed list of every feature. Learn more »

## $\mathcal{V}$  Build

Create and customize your own version of Firefox OS. Learn more about hardware requirements, supported chipsets, and how to contribute back to the community. Learn more »

# **P** Brand

Take your product to market. Get access and support to the essential licenses and Firefox OS brand assets you'll need, quickly and easily. Learn more »

#### mozilla

Portions of this content are ©1998-2014 by individual mozilla.org contributors. Content available under a Creative Commons license.

Contribute to this page

Contact Us Partner with Us Donate **Privacy Policy Legal Notices Report Trademark** Abuse

Mozilla on Twitter Firefox on Twitter Mozilla on Facebook Firefox on Facebook **Firefox Affiliates** 

# Learn

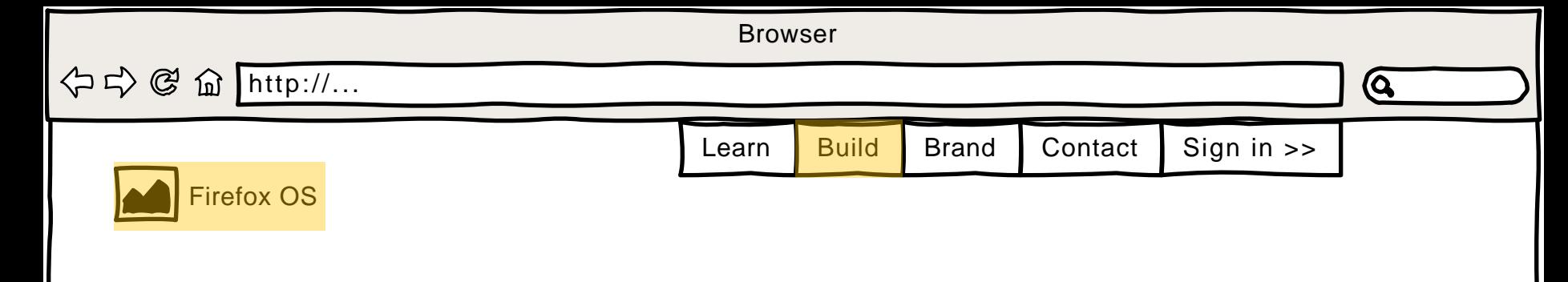

Welcome to Firefox OS 101, here you will find comprehensive information about the features and functions of Firefox OS and Firefox Marketplace. You'll also find the roadmaps and localization support available today, and architecture and security overviews for these products.

### Firefox OS

#### Firefox Marketplace

Don't see a feature you need, or looking to add a language we don't support today? You should consider contributing back to the Open Source project behind Firefox OS. Read more >>

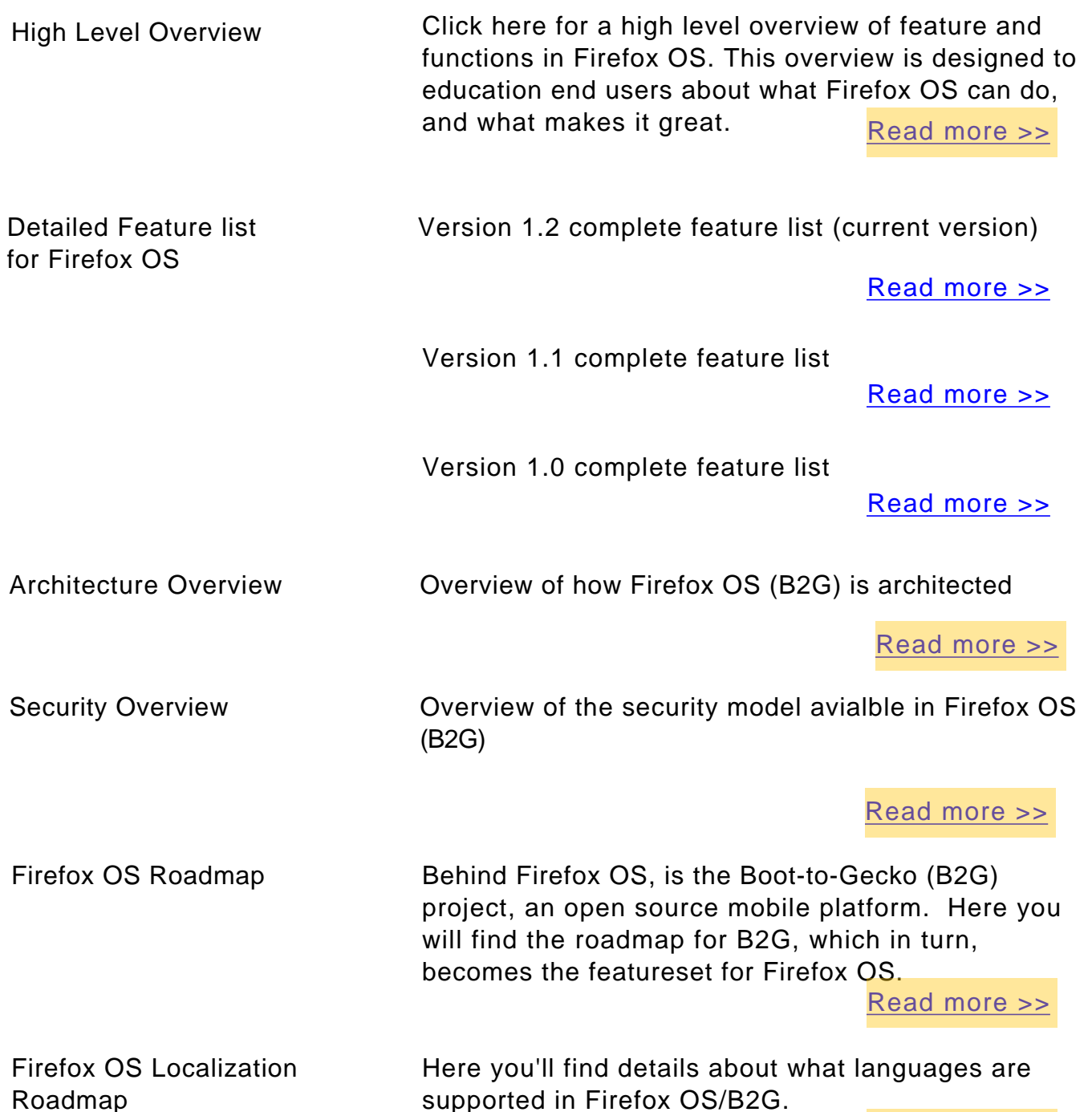

Firefox OS is actually a combination of the Open Source project called Boot to Gecko (B2G) with the branding from Mozilla. Together, we have created an experience we call Firefox OS.

Firefox Markeplace is a store of applications made avaialble on Firefox OS devices. The software and tools behind Firefox Marketplace are open and available for anyone to run. Firefox Marketplace itself is owned and operated by Mozilla, and is an option for those wishing to include a robust application download experience.

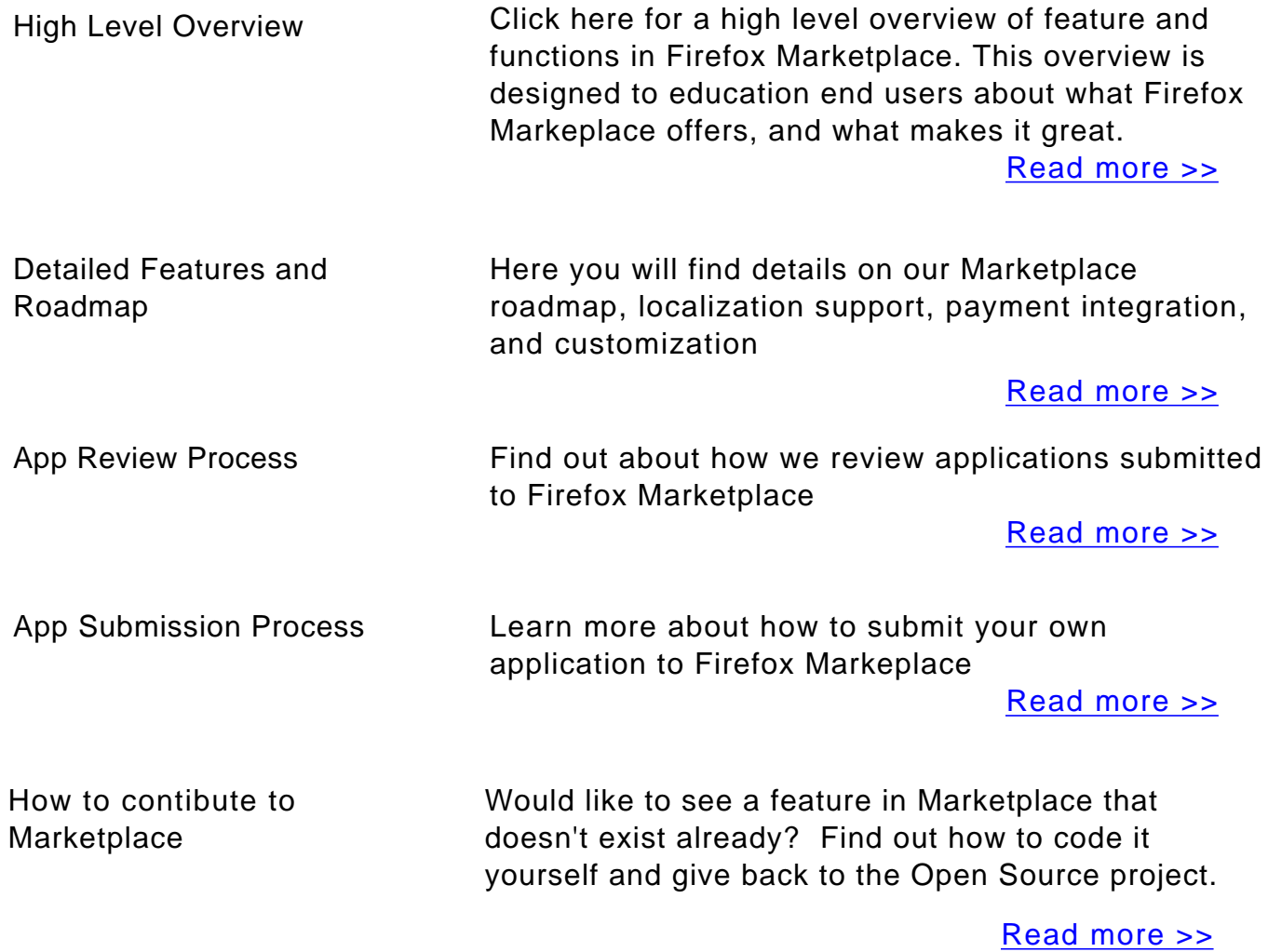

How to contribute to Firefox OS and B2G

#### In Market Devices

We are launching devices globally. Check out what other OEM's are currently offering.

Read more >>

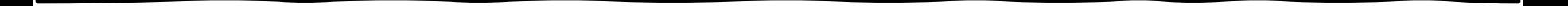

<span id="page-2-0"></span>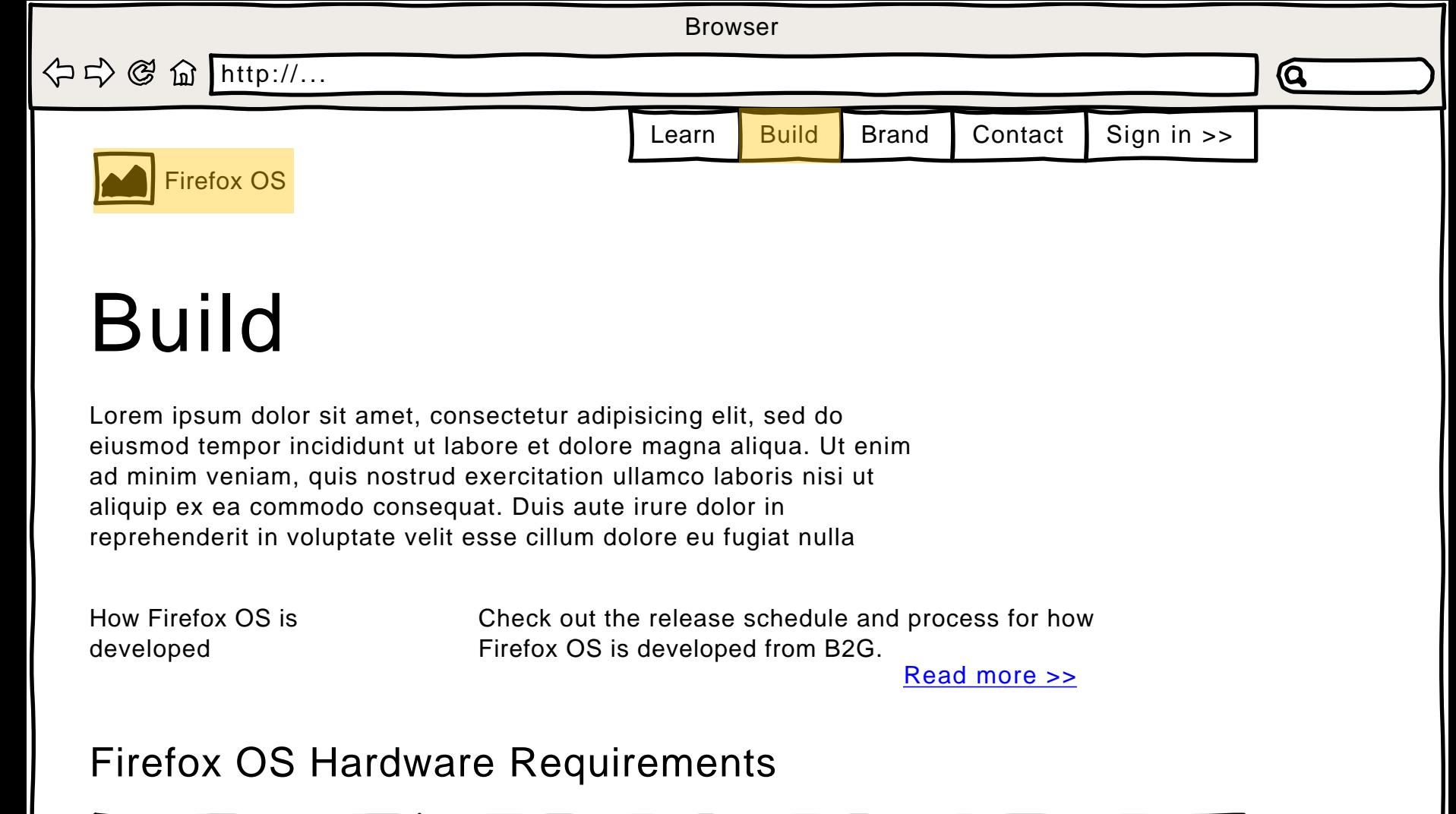

Chipsets Supported Manufacturer Versions supported Qualcomm 8210,8215,8915,71xx Intel 1234,9898,9876

Screens and Resolutions Manufacturer Versions supported

 $re \Rightarrow$ 

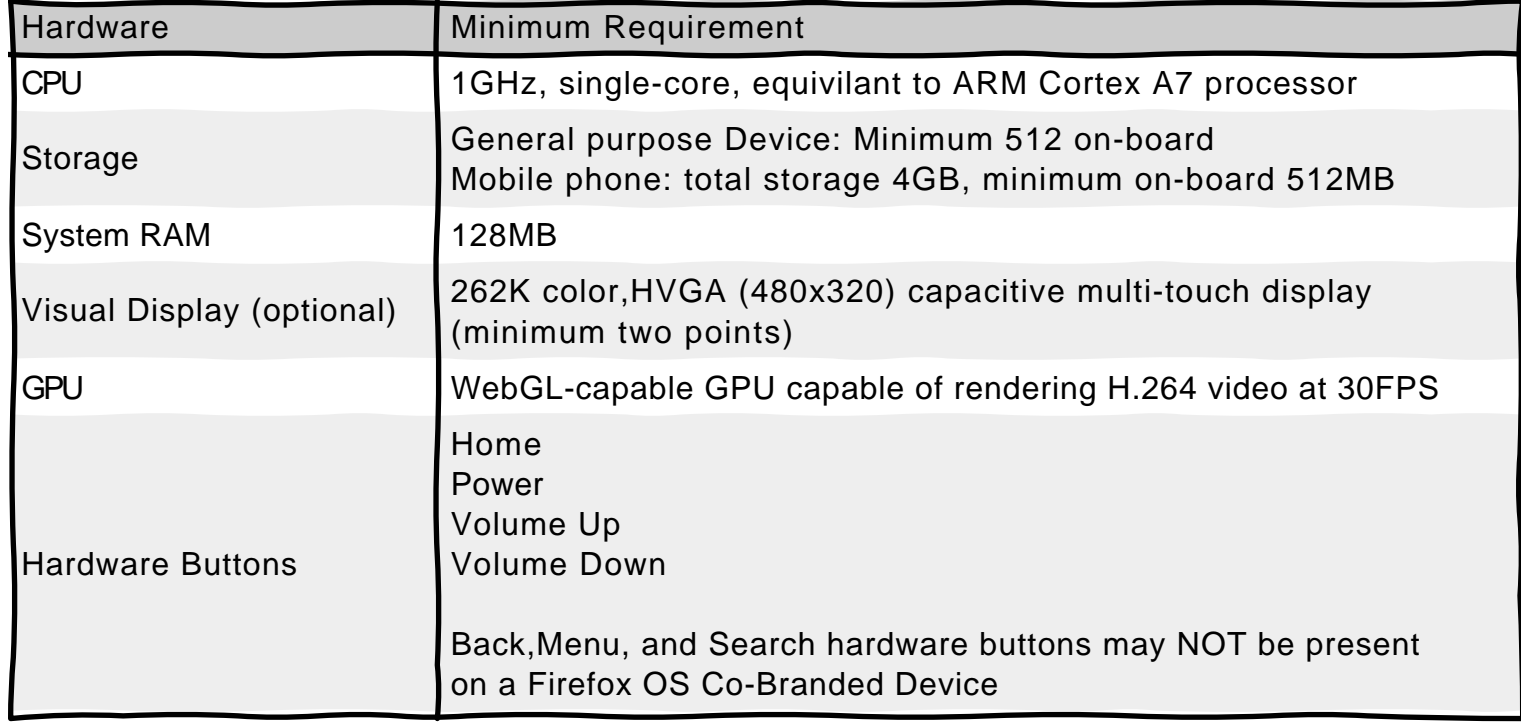

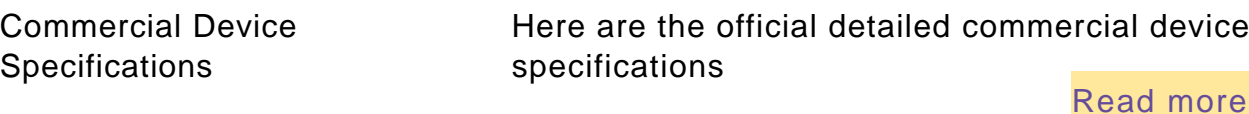

Here's where you will find resources to answer questions you might have, or problems you have run  $into.$  Read more  $>$ 

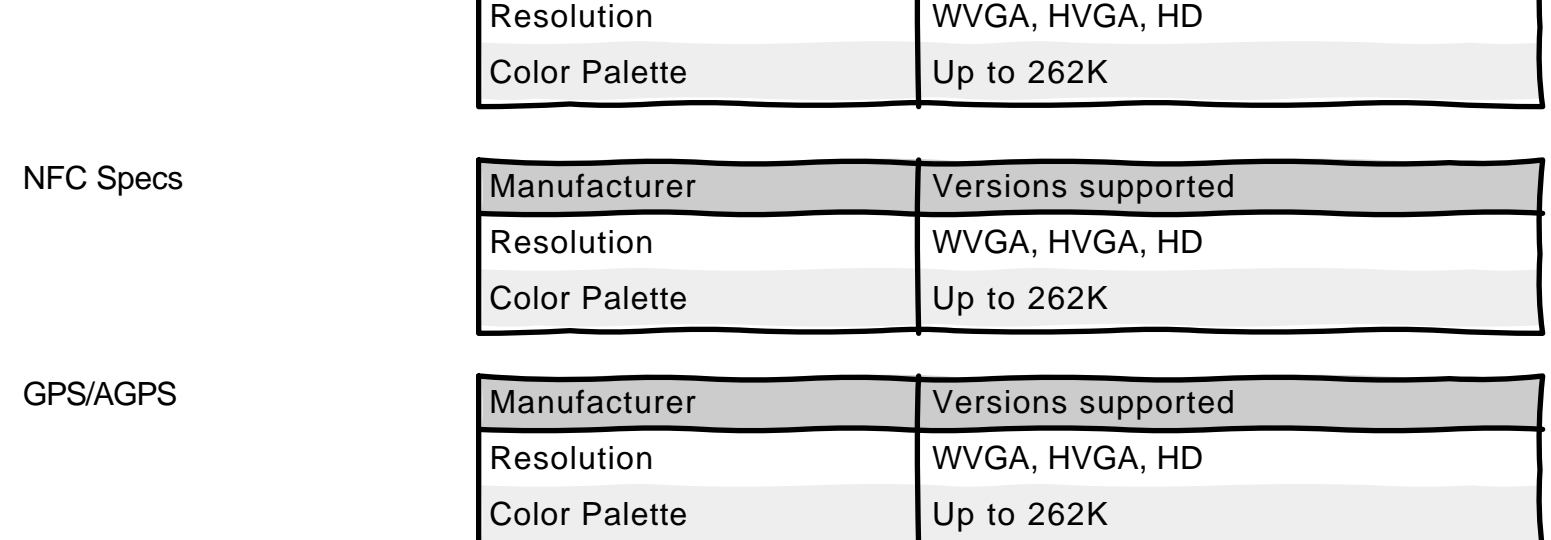

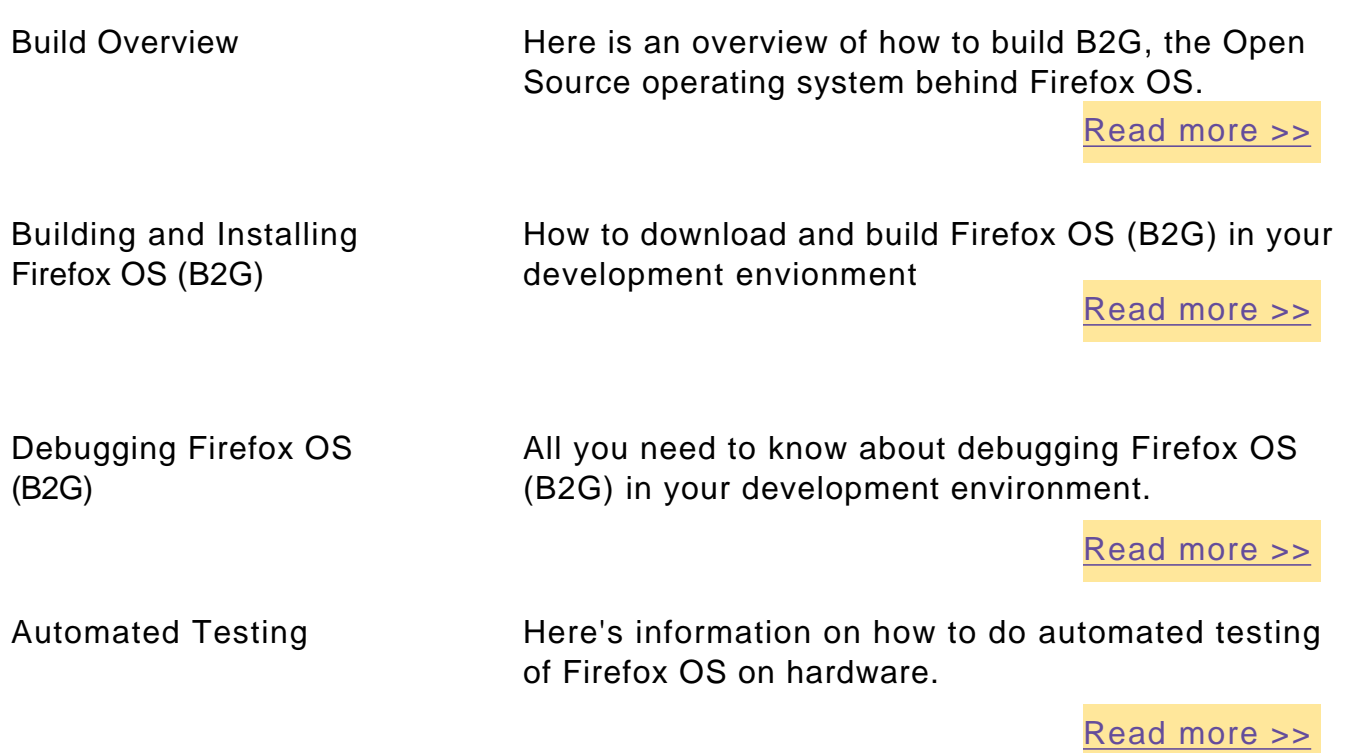

#### Requesting and Adding New Features

#### Source Code, Building and Debugging

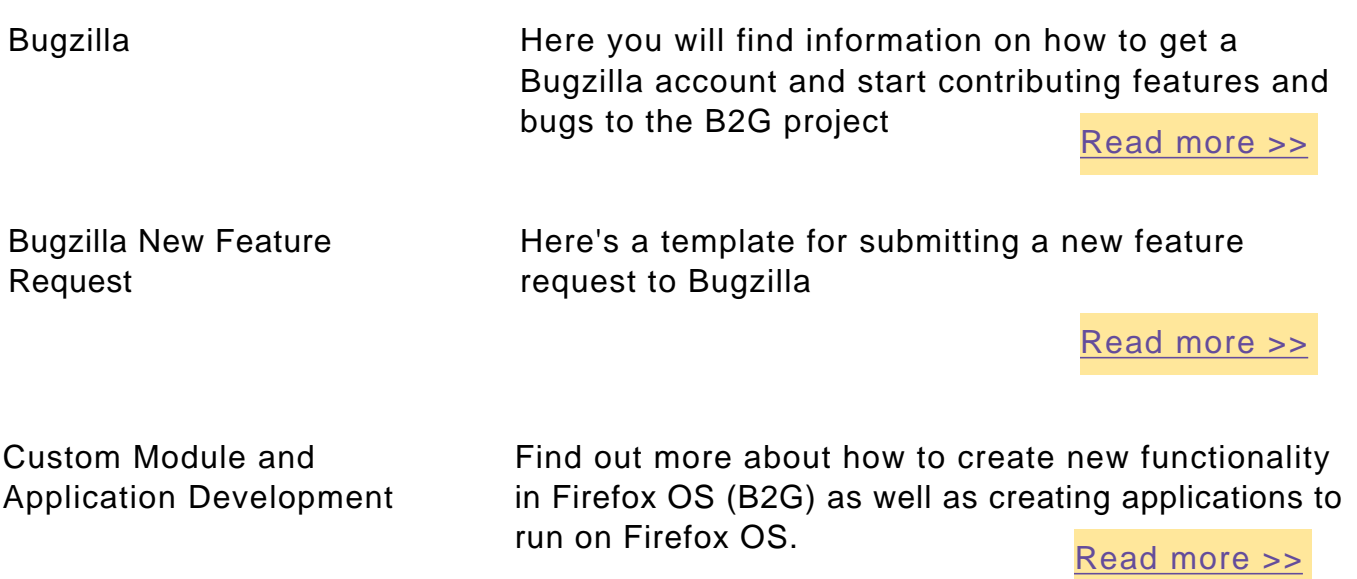

Have a question that isn't answered in these links and resources, then contact us directly

Read more >>

Contact Mozilla

Support

### Support and contacts